# **Module 1 Contents**

#### <span id="page-0-0"></span>Chapter 1: Introduction to Adobe Illustrator

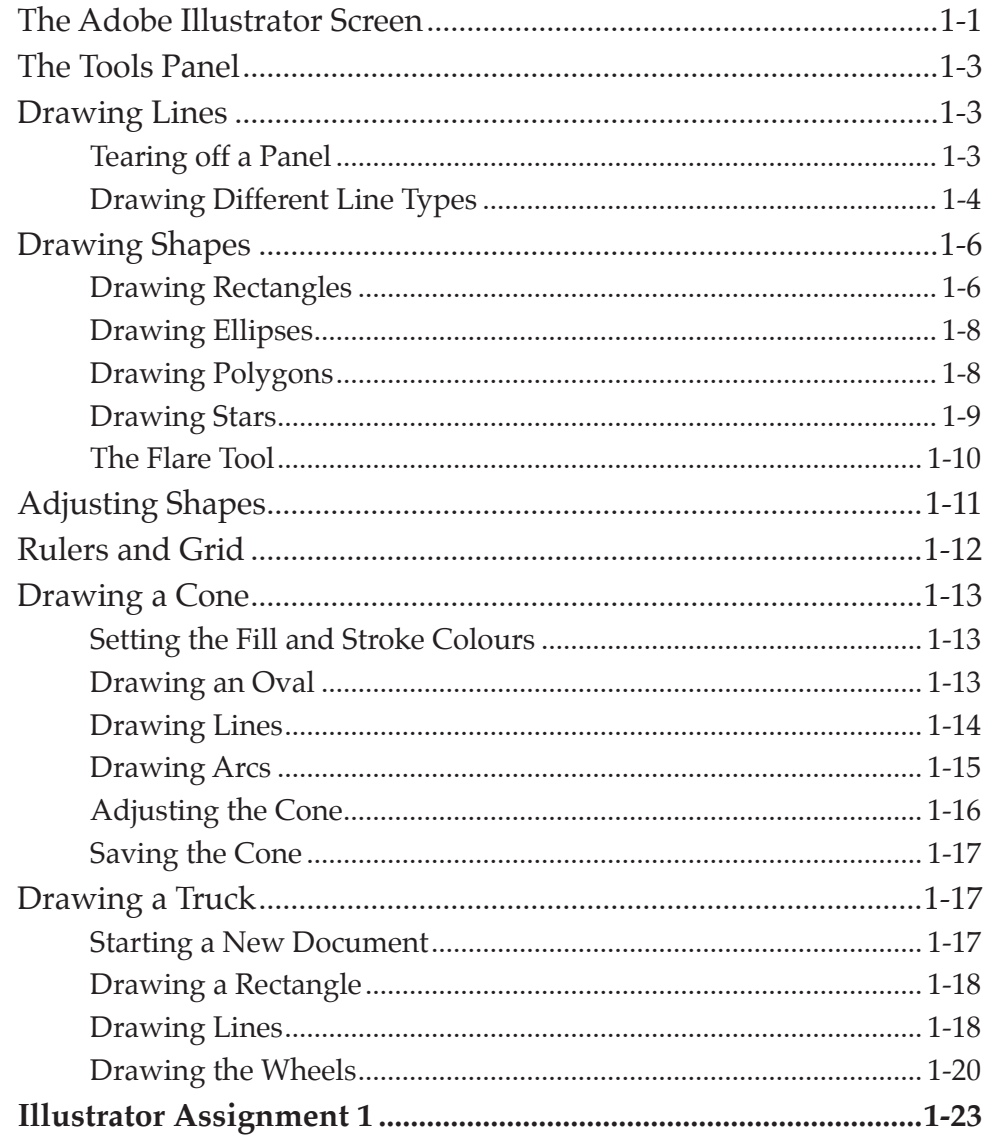

#### <span id="page-1-0"></span>Chapter 2: Entering Text

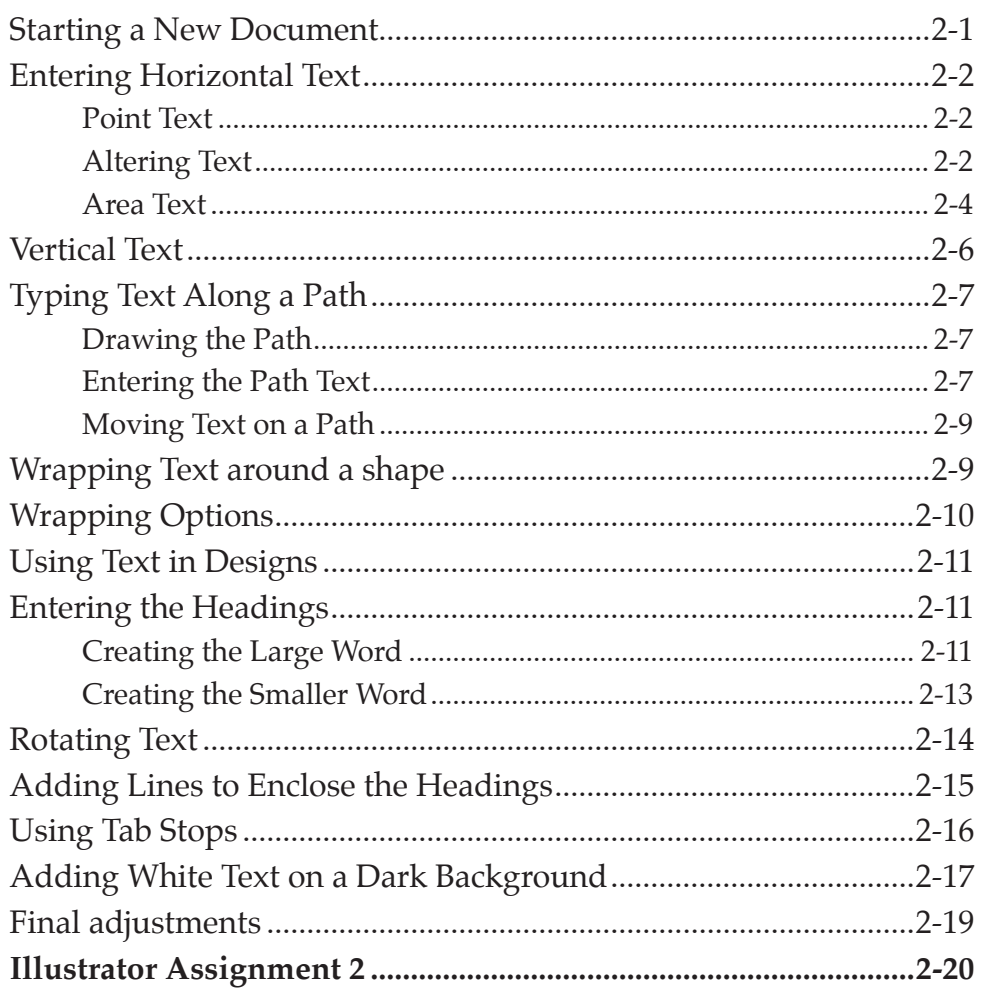

# Chapter 3: Combining Objects into Designs

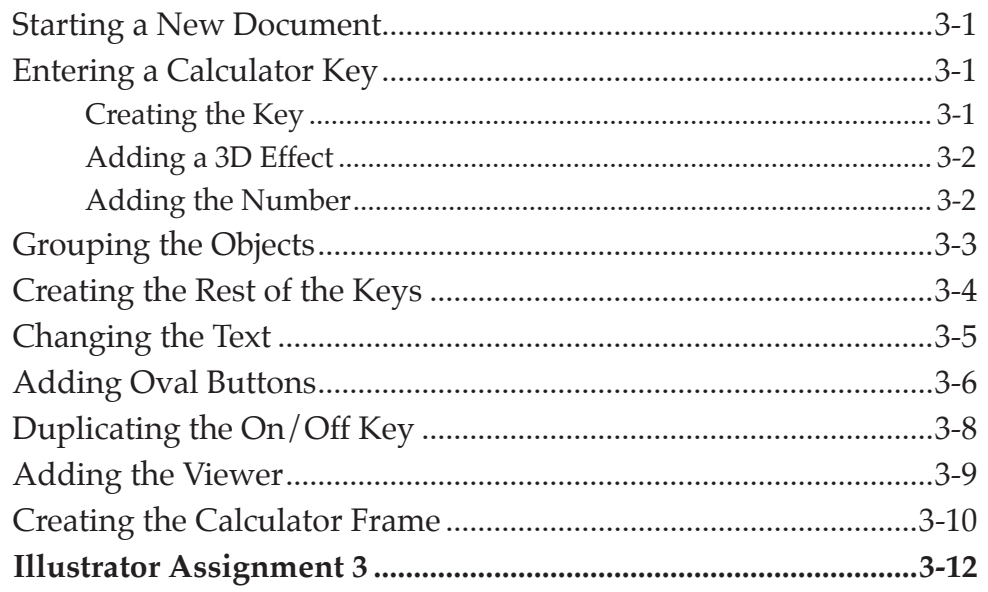

# <span id="page-2-0"></span>**Chapter 4: Drawing and Painting Tools**

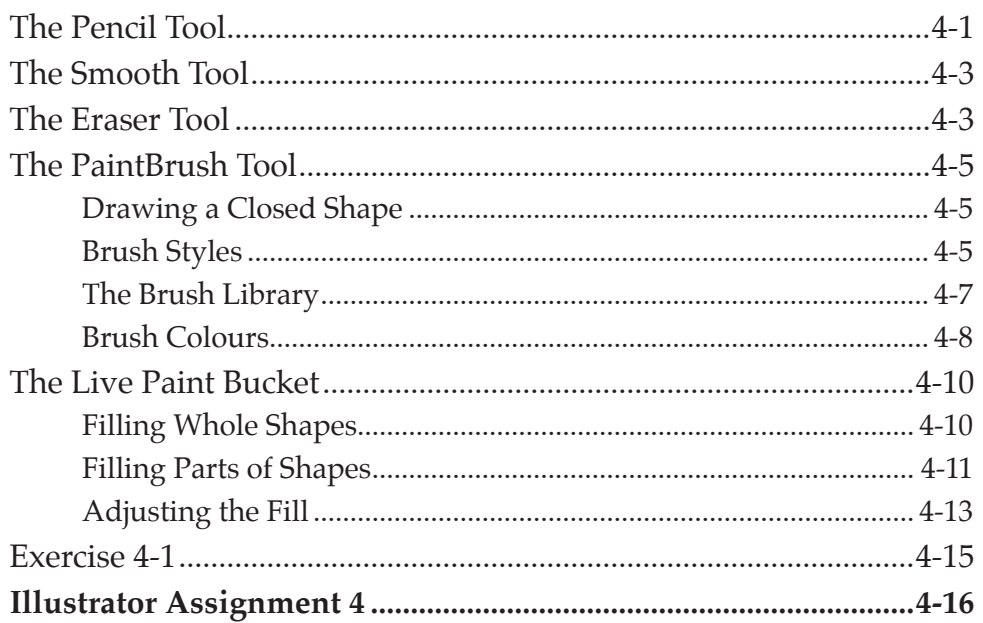

# Chapter 5: Using the Blob Brush Tool

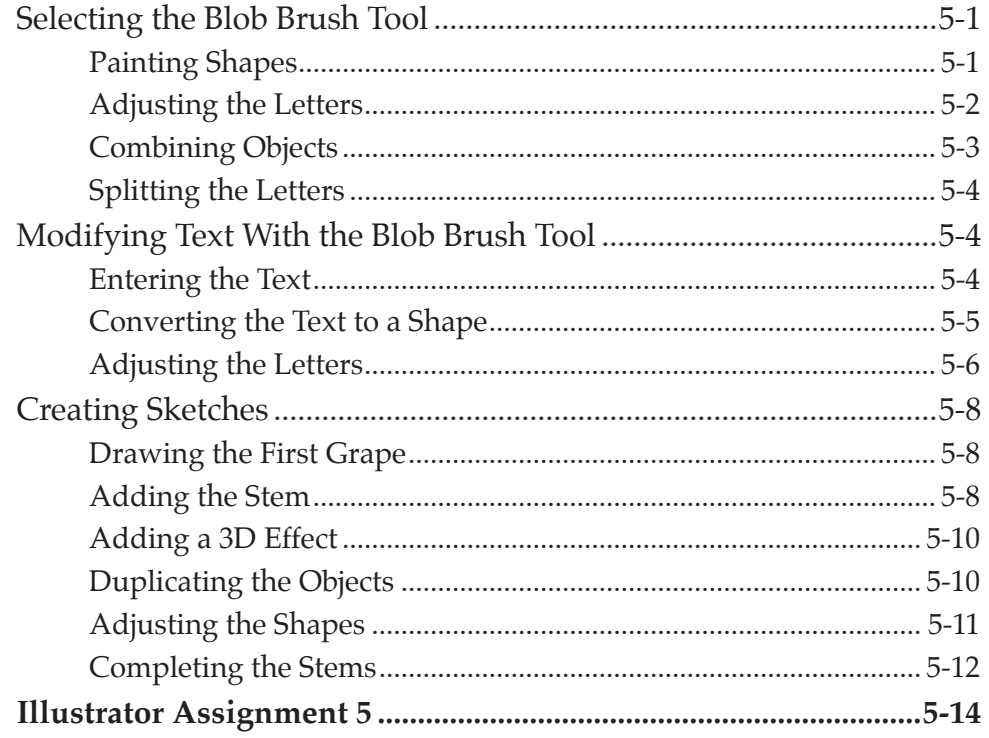

#### <span id="page-3-0"></span>Chapter 6: Fills, Gradients and Effects

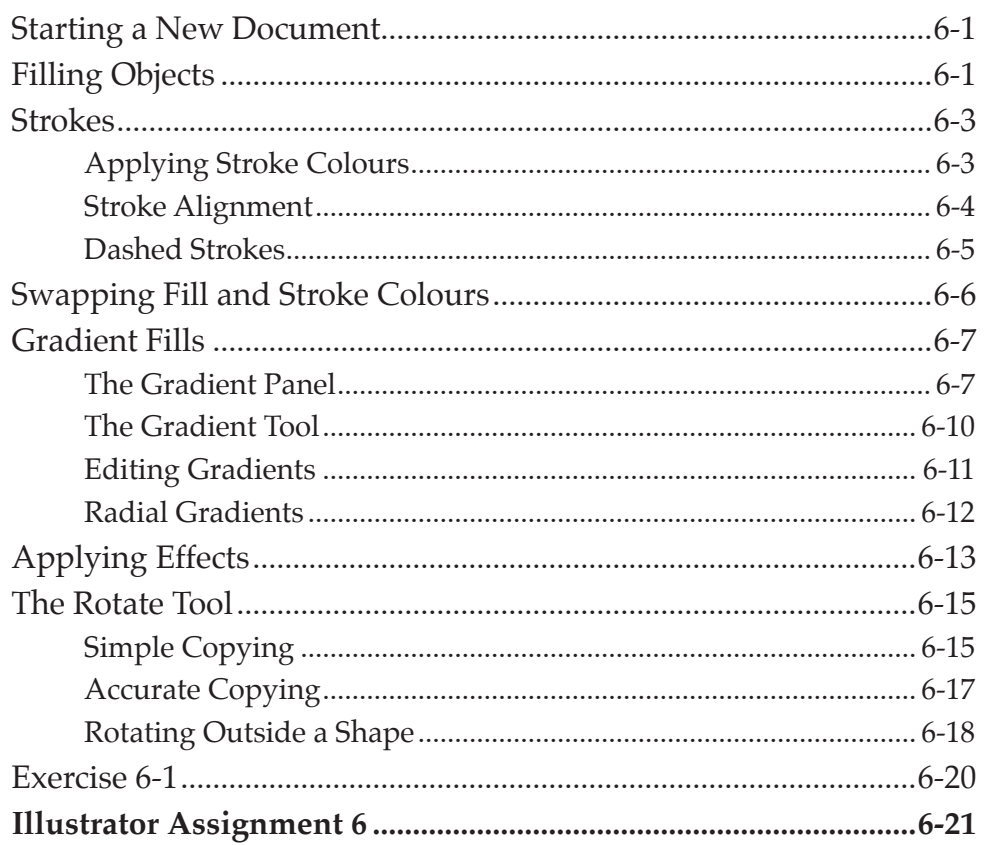

#### Chapter 7: Creating 3D Shapes

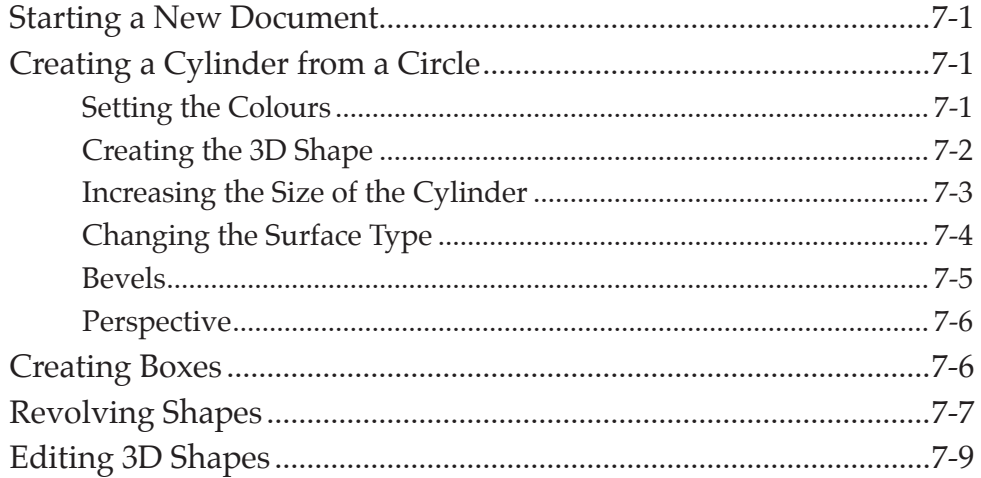

<span id="page-4-0"></span>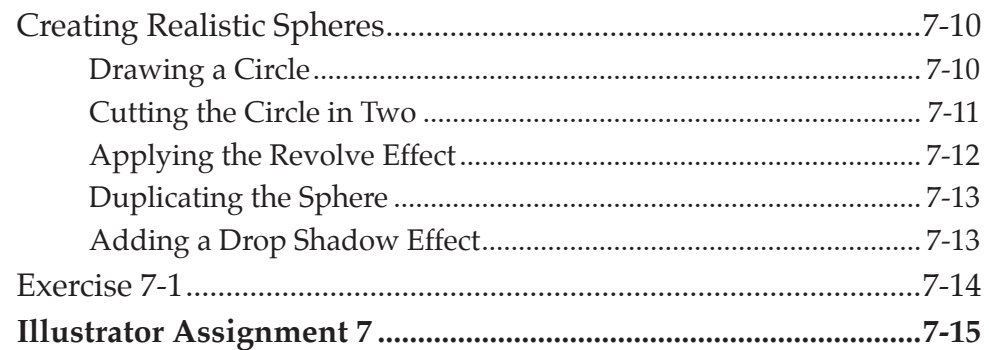

# Chapter 8: Images and Symbols

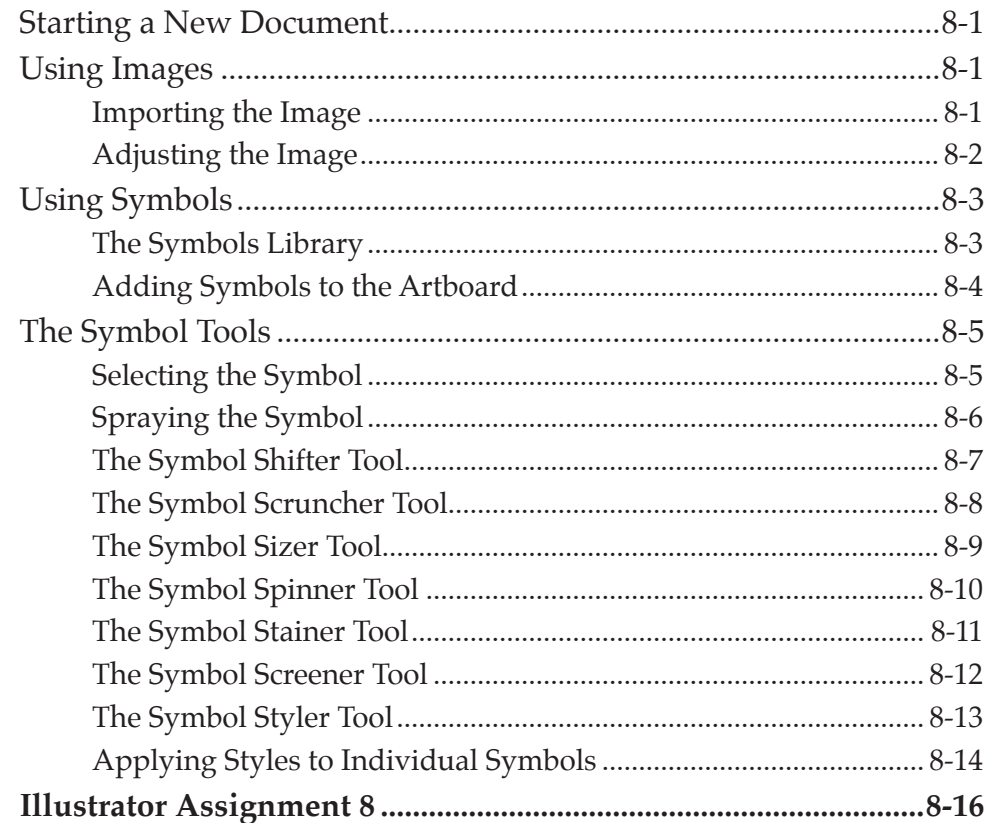

# **Chapter 9: Distorting Shapes**

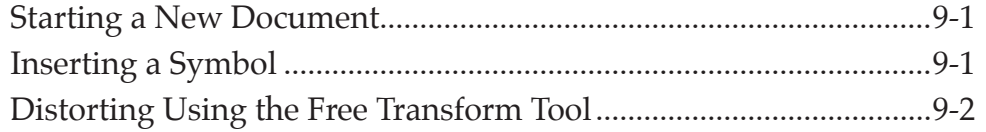

<span id="page-5-0"></span>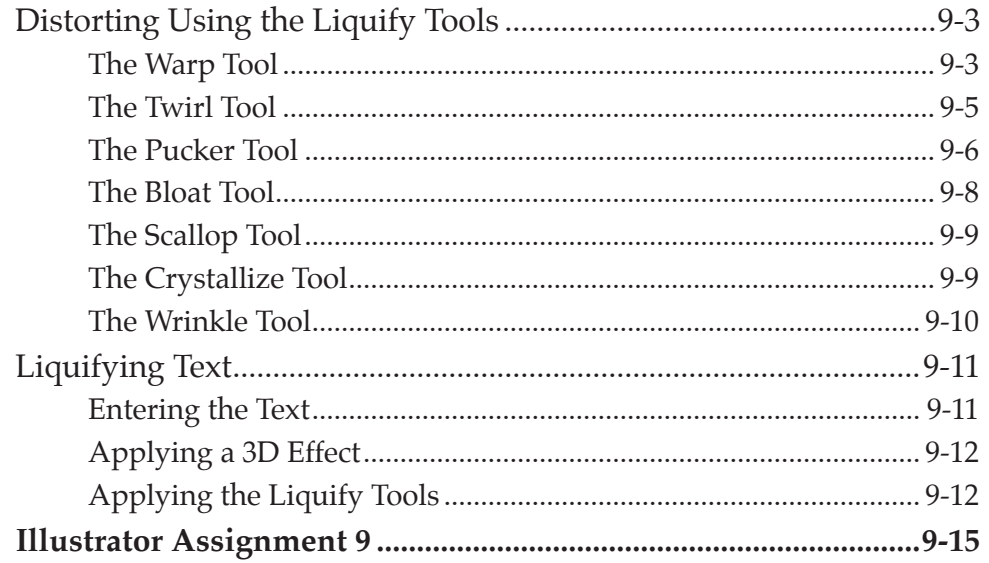

# Chapter 10: Using Layers

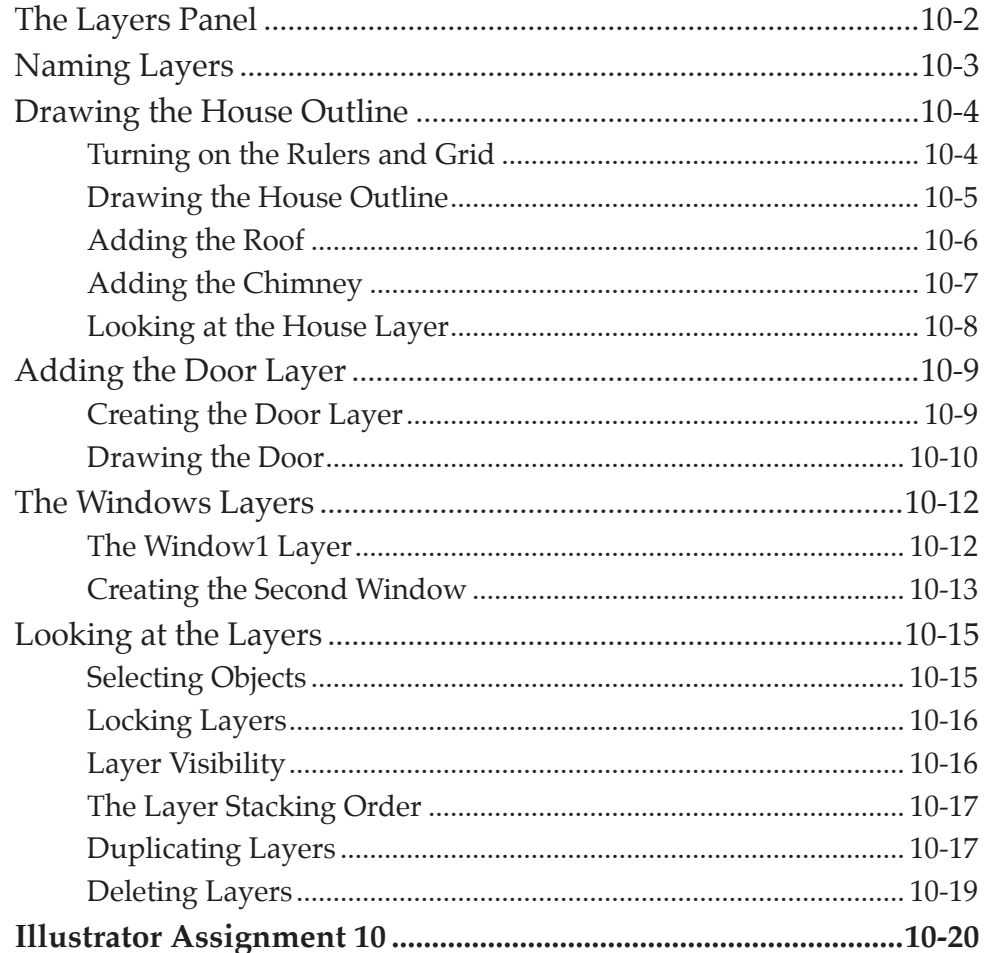

# <span id="page-6-0"></span>**Module 2 Contents**

#### Chapter 11: The Pen Tool

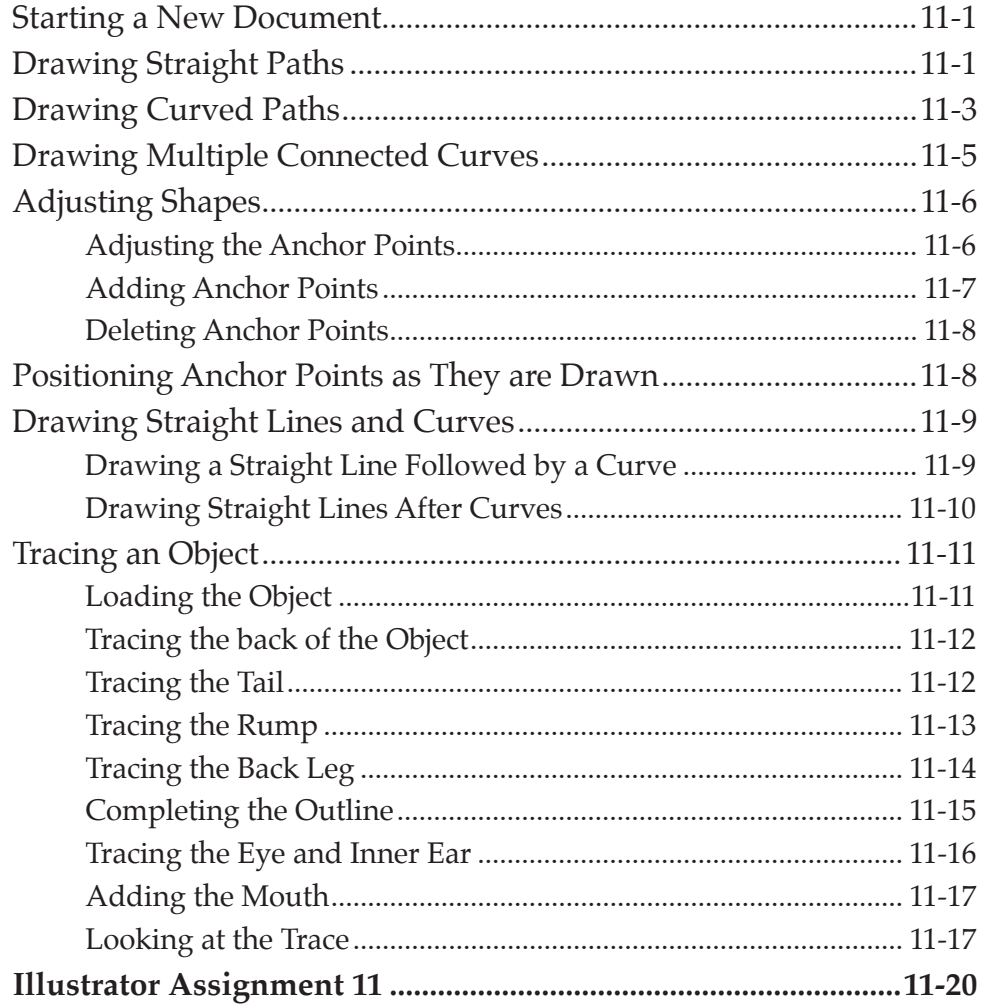

#### **Chapter 12: The Mesh Tool**

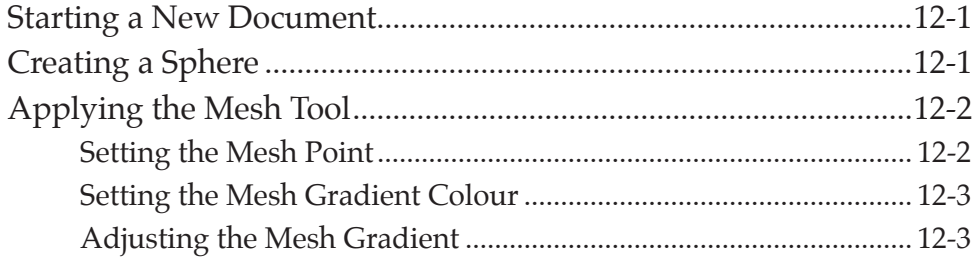

<span id="page-7-0"></span>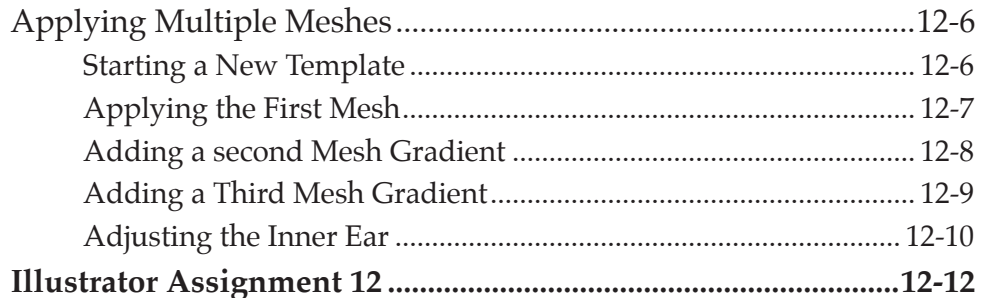

#### **Chapter 13: Using Envelopes**

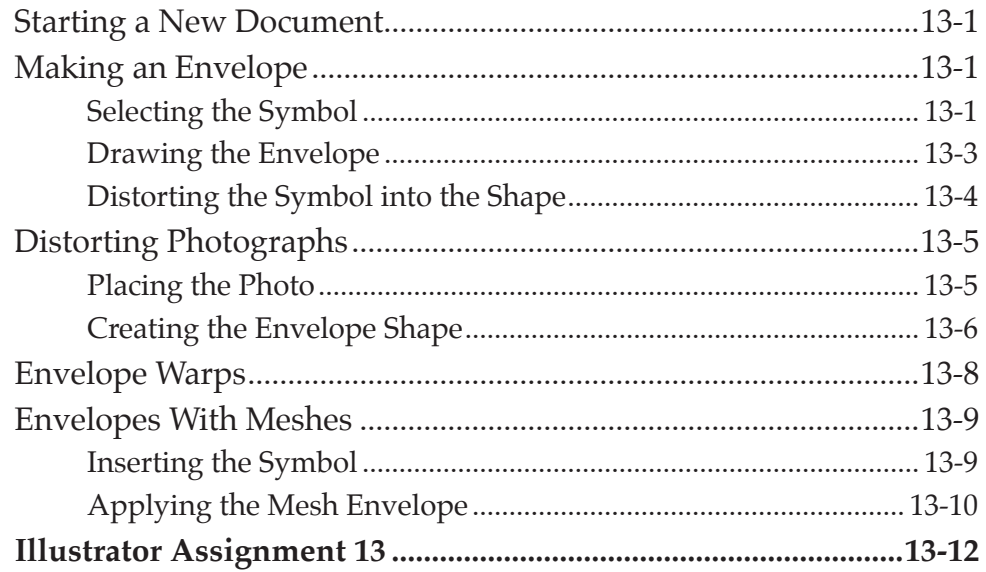

# Chapter 14: Live Tracing

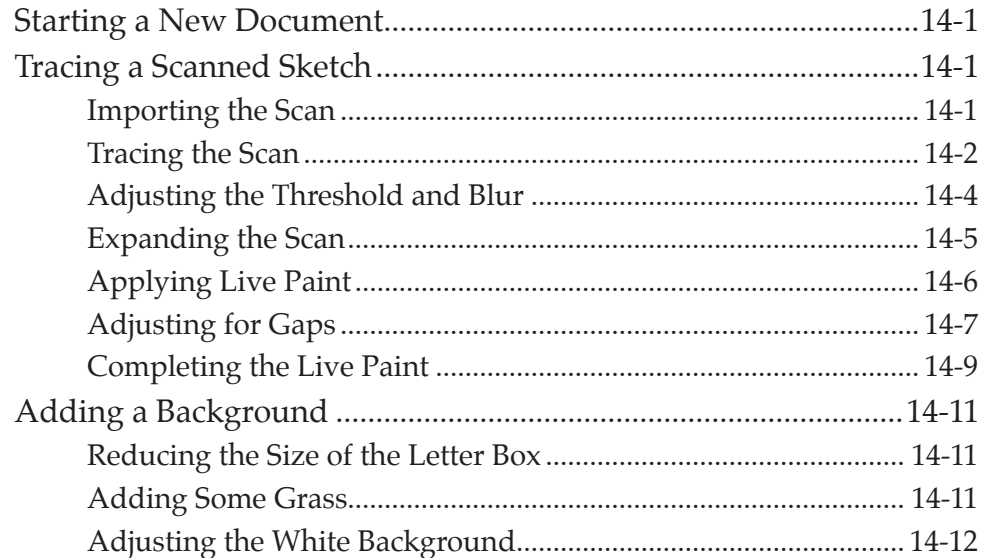

<span id="page-8-0"></span>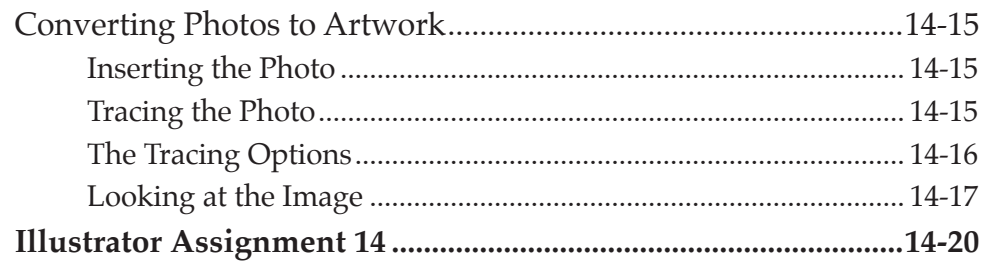

# **Chapter 15: Creating Masks**

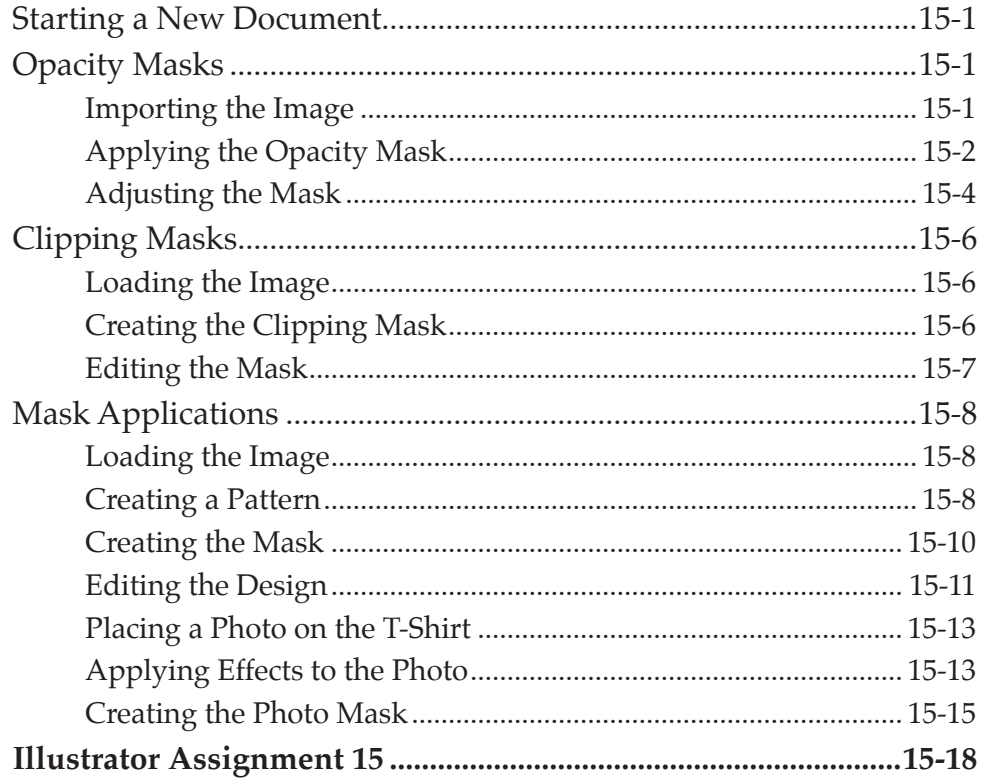

# Chapter 16: Blends and Paths

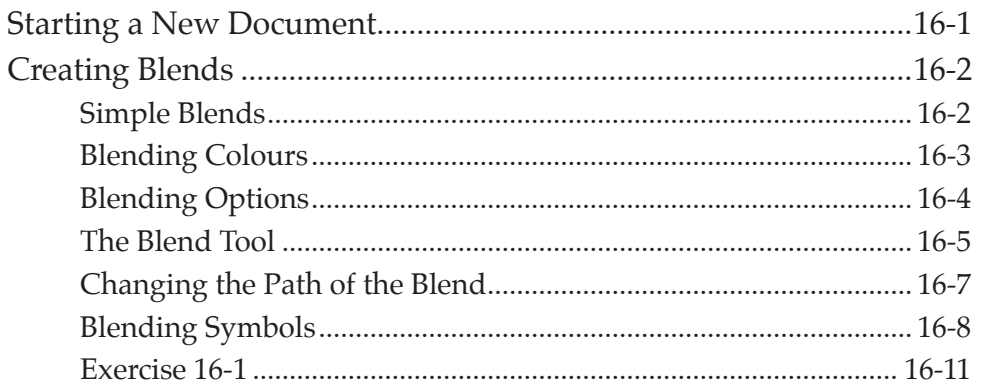

<span id="page-9-0"></span>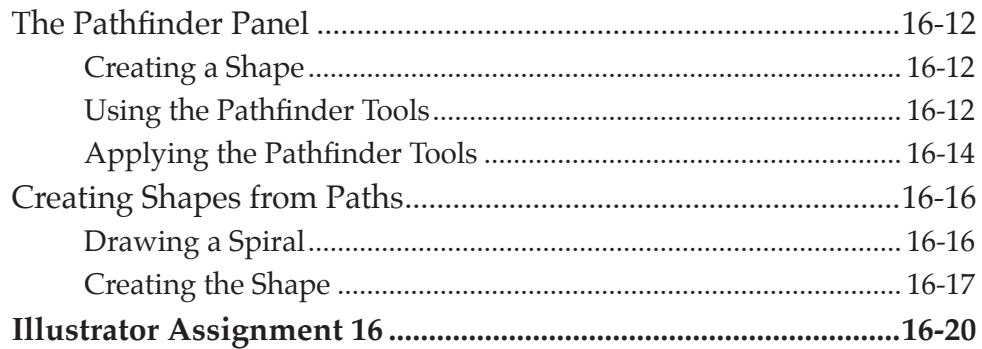

# Chapter 17: Creating Realistic 3D Objects

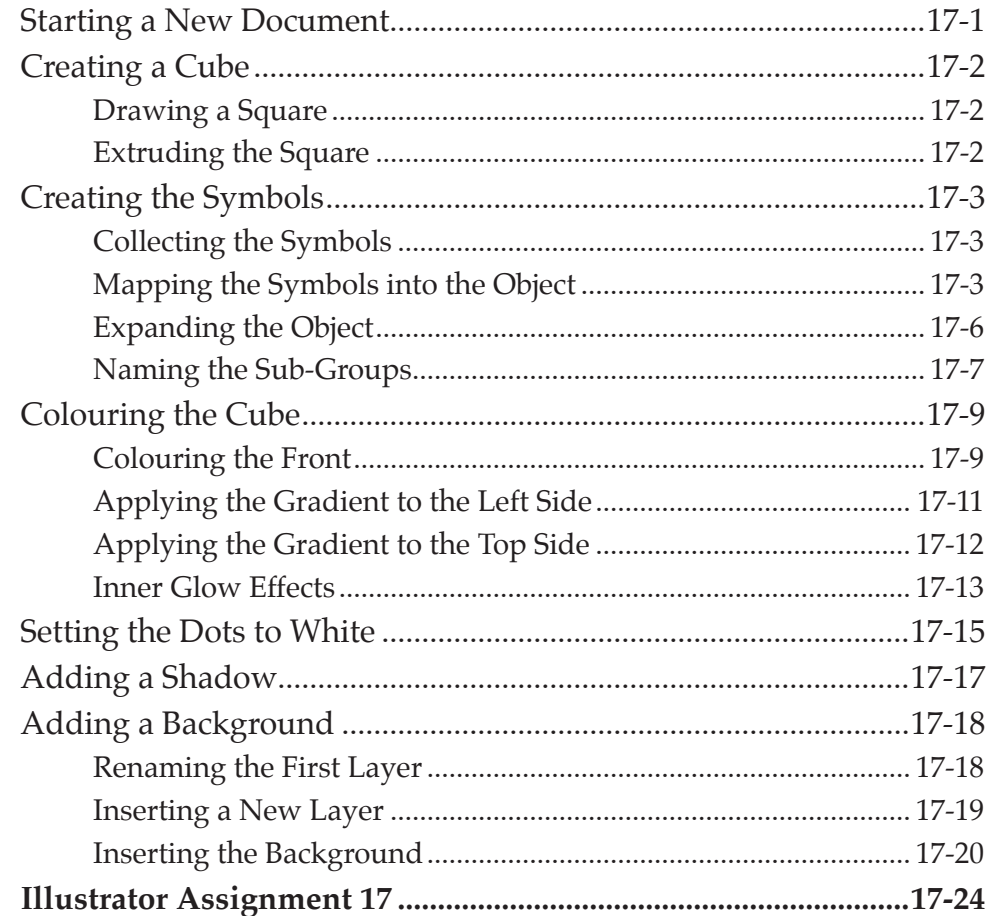

# <span id="page-10-0"></span>**Chapter 18: Multiple Artboard Documents**

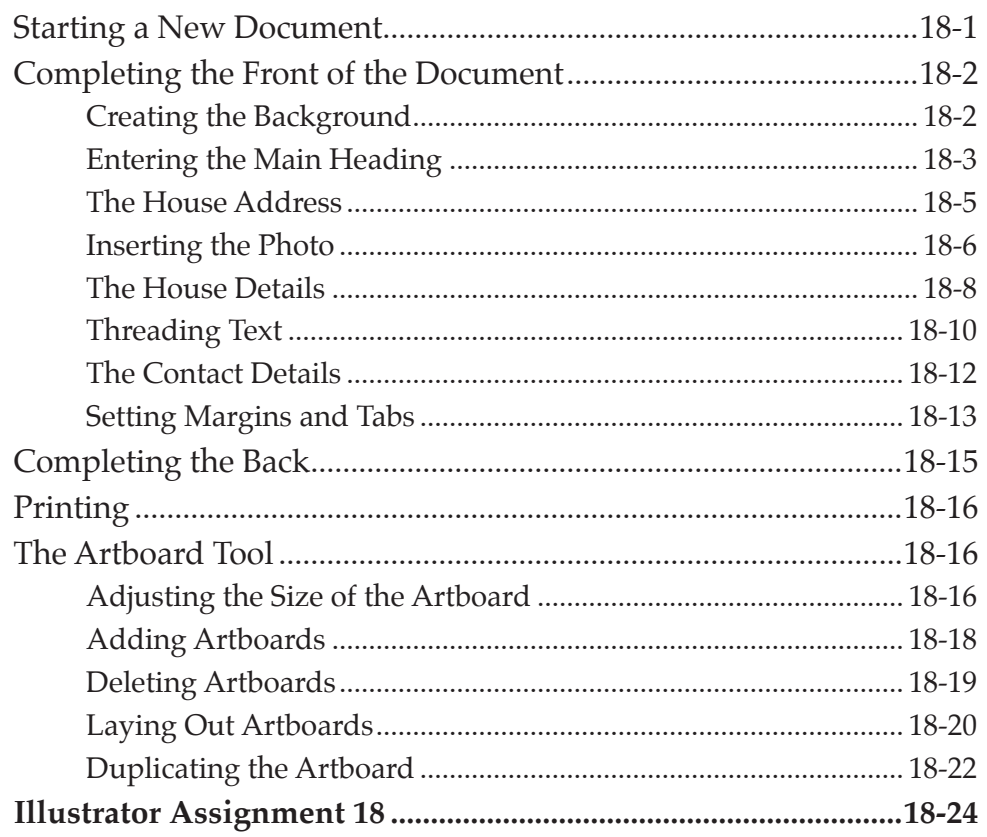

# **Chapter 19: Creating Designs**

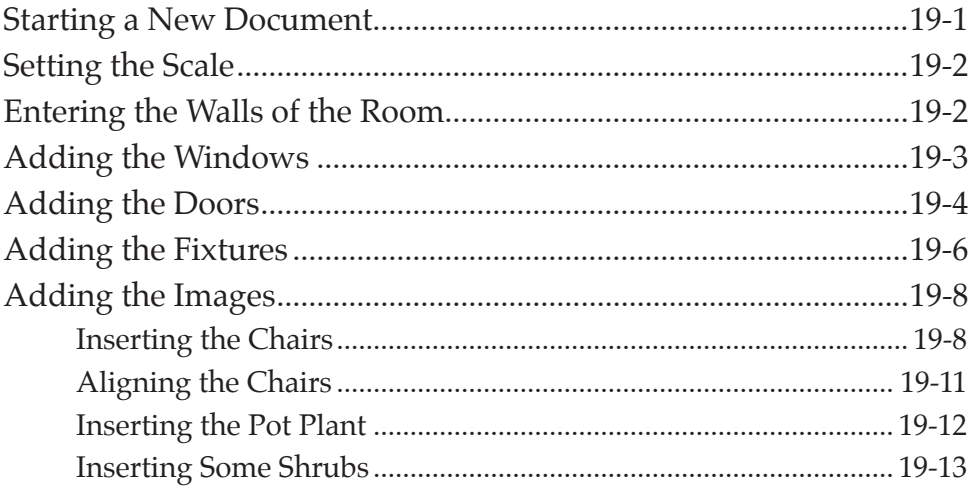

<span id="page-11-0"></span>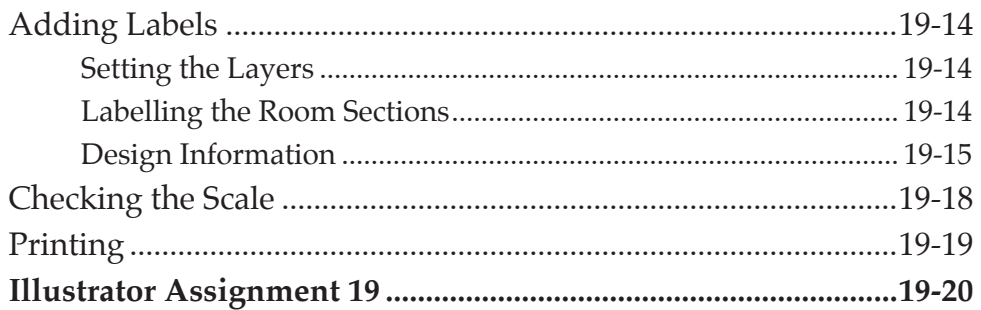

# Chapter 20: Useful Tools

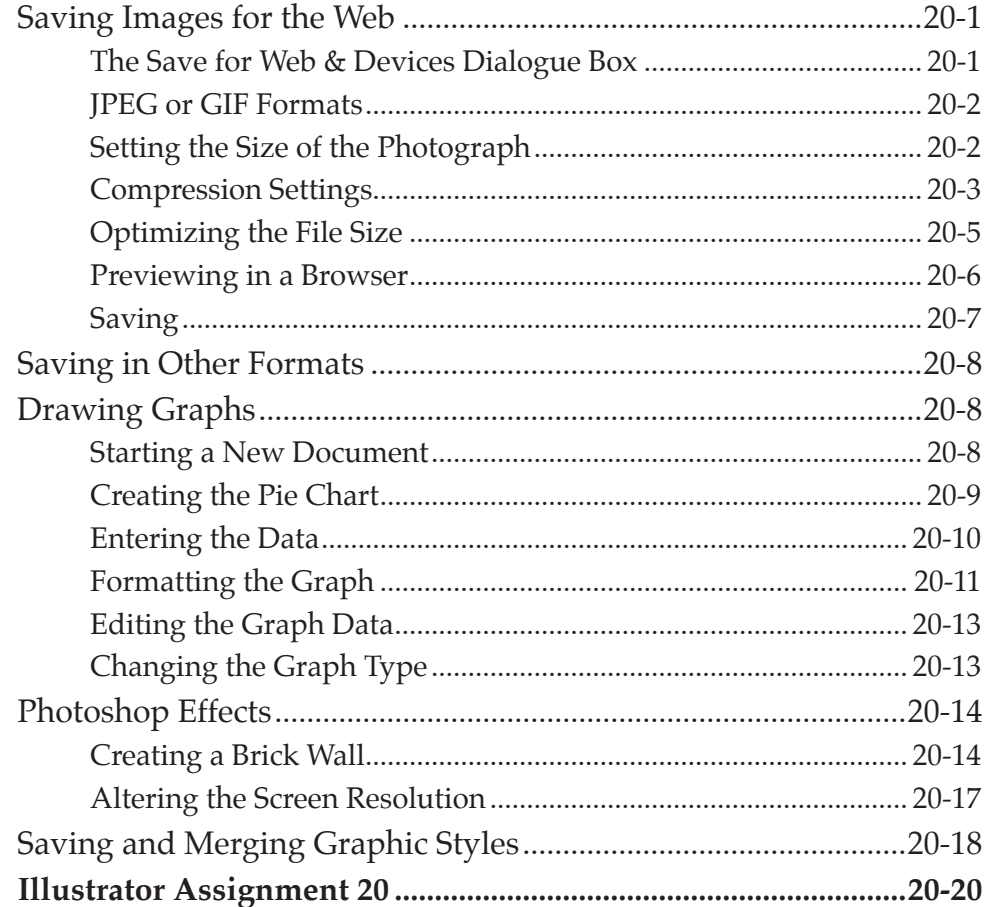